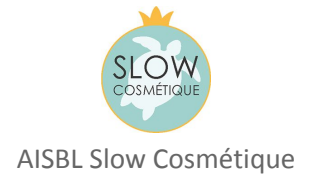

# **Charte Slow Cosmétique**

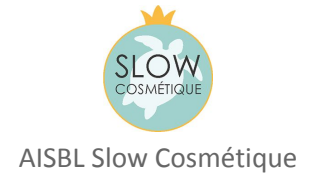

### **Préambule**

« L'impact écologique et psychologique de la cosmétique actuelle est très lourd pour la planète, pour notre portefeuille et pour notre état d'esprit. Face à ce constat, certains se disent qu'une autre cosmétique est possible.» **Julien Kaibeck**, Fondateur de la Slow Cosmétique

La Slow Cosmétique est un mouvement militant pour une consommation alternative de la beauté, incarné par l'Association Slow Cosmétique et ses partenaires.

C'est une démarche écologique et éthique fondée sur une volonté commune de promouvoir un mode de consommation naturel, sain et raisonnable de la cosmétique.

En tant que mouvement, la Slow Cosmétique concerne avant tout les consommateurs soucieux de défendre un mode de consommation de la beauté plus écologique, plus raisonnable et plus naturel.

Par extension, le mouvement concerne aussi l'ensemble des acteurs de la sphère cosmétique, de l'élaboration de matières premières à la consommation d'un produit fini en passant par la transformation, la formulation, la distribution, la réglementation, la formation et la diffusion d'information.

L'adhésion au mouvement Slow Cosmétique concrétise à la fois la conviction qu'une cosmétique plus naturelle est plus saine et plus adaptée à la société, et la volonté d'une plus grande transparence des pratiques de la filière cosmétique.

Les valeurs de la Slow Cosmétique se fondent tant sur des savoirs traditionnels bénéficiant des progrès des sciences que sur le constat que les pratiques de la cosmétique dite conventionnelle, bien que strictement régulées par les autorités en place, ne sont pas dignes de la Nature, d'un point de vue écologique, ni de l'Homme, d'un point de vue éthique.

Les adhérents à la Slow Cosmétique sont dans une démarche positive visant à améliorer la qualité des pratiques cosmétiques. Consom'acteurs, ils sont conscients que leur engagement implique le respect des valeurs du mouvement d'une façon ferme et sérieuse dans toutes les sphères de leurs activités en lien avec la cosmétique. Ils s'engagent à faire adhérer le plus grand nombre aux valeurs de la Slow Cosmétique, et ce toujours dans le respect de la présente Charte et des lois en vigueur.

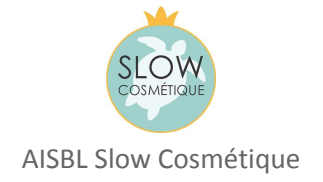

### **I. Critères de Définition**

Le terme « Slow Cosmétique », utilisé en tant que substantif, adjectif ou adverbe, peut désigner un produit, un service, une attitude ou un geste de beauté **qui répond cumulativement à une série de critères définis dans la présente Charte.** « Slow Cosmétique » est une marque déposée, gérée par l'Association Slow Cosmétique AISBL [\(www.slow-cosmetique.org\)](http://www.slow-cosmetique.org/).

Le nombre de ces critères pouvant évoluer au fil du temps, il est préférable d'en établir une catégorisation en **4 piliers** majeurs. Est ainsi « Slow Cosmétique » une cosmétique à la fois écologique, saine, intelligente et raisonnable.

#### **I.1. Une cosmétique « écologique » :**

La Slow Cosmétique est formulée et pratiquée dans le respect de **l'environnement**. Elle privilégie les ingrédients naturels et biologiques les moins transformés dans ses formules, qui excluent tout ingrédient issu de la chimie de synthèse, de la pétrochimie, de l'industrie plastique, ainsi que tout ingrédient potentiellement polluant pour l'environnement ou l'organisme. Elle s'efforce de minimiser son impact écologique dans toutes les sphères de son activité sans exception, et privilégie donc les cycles courts, les échanges au niveau local et le zéro déchet. Elle met l'accent sur les végétaux et les minéraux à faible impact environnemental. Elle exclut tout ingrédient et toute technique potentiellement toxique pour la nature, l'être humain ou l'animal. Elle favorise la biodiversité.

#### **I.2. Une cosmétique « saine » :**

La Slow Cosmétique est formulée et pratiquée dans le respect de la **santé** de l'Homme, du végétal et de l'animal. Elle se conçoit dans le respect du vivant et de son cycle de vie sans causer de toxicité à court ou long terme. Elle veille à ne pas perturber les fonctions physiologiques de l'organisme. En cas de doute sur l'impact sanitaire d'un geste ou d'un produit, la Slow Cosmétique applique le principe de précaution et se satisfait des alternatives à disposition. La Slow Cosmétique exclut les tests sur les animaux, ainsi que toute exploitation animale provoquant la souffrance ou la mort.

#### **I.1. Une cosmétique « intelligente » :**

La Slow Cosmétique répond de façon adéquate à des **besoins réels** de la peau. Elle reconnaît les besoins dermatologiques fondamentaux de la peau et notamment le nettoyage, l'hydratation et la protection, et elle y répond avec des produits ou des gestes sensés sans les multiplier inutilement. Pour cela, elle utilise des formules simples à base d'ingrédients nobles issus des ressources biodisponibles. Elle évite autant que possible les ingrédients synthétiques inertes, inactifs ou inutilement transformés, ainsi que tout ingrédient susceptible de maintenir ou d'améliorer la santé de la peau au détriment de la santé du reste du corps ou de l'esprit. Elle nous invite à consommer **moins mais mieux**, tout en nous incitant à entrer en contact direct avec la nature sans chercher à recréer celle-ci de façon artificielle.

#### **I.2. Une cosmétique « raisonnable » :**

La Slow Cosmétique ne formule **pas de fausses promesses**, impossibles à tenir au regard de la nature d'un produit ou d'un geste cosmétique. Elle s'interdit le greenwashing, la manipulation, et toute forme de retouche ou de dissimulation visant à tromper ses interlocuteurs.

Elle se vend et s'achète à un **prix juste**, qui reflète la qualité réelle de sa formulation ou de son service. Le prix est le résultat d'un calcul honnête, en lien direct avec le développement du produit ou du service dans le respect des valeurs Slow Cosmétique. Elle promeut les savoir-faire ancestraux et traditionnels dans le respect de **l'éthique**. Dans son élaboration, elle veille à l'amélioration du niveau de vie de tous les acteurs de la chaîne de production. Elle fait confiance aux ingrédients issus de la Nature ou du talent humain, sans souhaiter en revendiquer l'exclusivité (biopiraterie).

Résolument positive et non anxiogène, elle reconnaît le besoin de **plaisir** éprouvé par l'Homme comme une qualité et l'invite à le cultiver d'une façon simple. Elle incite à adopter des alternatives naturelles, bénéfiques pour le corps et la beauté autant que pour l'esprit.

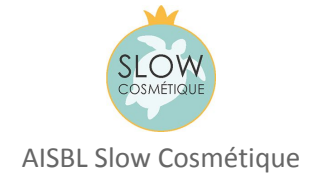

### **II. Communauté**

Tout individu qui se reconnaît dans les valeurs de la Slow Cosmétique telles que décrites plus haut est **invité à rejoindre le mouvement du même nom.** Pour ce faire, un individu peut manifester son intérêt à l'Association de droit belge à vocation internationale dénommée l'AISBL Slow Cosmétique et proposer son aide active ou passive. Dotée de la personnalité juridique, cette association est l'unique digne représentante du mouvement Slow Cosmétique dans son ensemble au niveau mondial. Le mouvement Slow Cosmétique regroupe l'Association et ses partenaires.

Les coordonnées légales de l'Association sont : Association Internationale sans but lucratif Slow Cosmétique RPM : BE 0534 959 453 BP rue de la patrouille 7830 Silly – Belgique [www.slow-cosmetique.org](http://www.slow-cosmetique.org/)

Les individus actifs au sein du mouvement Slow Cosmétique sont invités à s'engager pour faire exister les valeurs décrites plus haut à travers diverses actions de l'Association Slow Cosmétique :

- Le **partage avec le plus grand nombre de l'information disponible** relative à la cosmétique dans son ensemble, avec une attention particulière pour la cosmétique naturelle et écologique.
- **L'enseignement au plus grand nombre des principes de la Slow Cosmétique et l'invitation à y être attentif** lors de chaque acte de consommation. À ce titre, l'organisation d'ateliers, de conférences, de salons ou tout type d'événement ayant pour thème la Slow Cosmétique est encouragée.
- Le militantisme visant à **faire exister les principes de la Slow Cosmétique dans la sphère publique** par toute entreprise de communication possible. À ce titre, la rédaction d'articles ou de textes, la réalisation de reportages ou de montages vidéos, la création d'affiches, ou la publication de recettes dans le respect des principes de la présente Charte sont encouragés.
- La **dénonciation** dans la mesure des possibilités de chacun et dans le respect des lois en vigueur **des pratiques qui vont à l'encontre des principes du mouvement Slow Cosmétique :** greenwashing, publicité mensongère ou anxiogène, invitation à la surconsommation, biopiraterie, présence de matières synthétiques ou polémiques dans les formules, pollution en tout genre, sont particulièrement visés.
- **La remise de la Mention Slow Cosmétique** à des marques méritantes, dont les formulations et le marketing mix ont été analysés au regard de la présente Charte.
- **Le soutien et la promotion des marques lauréates de la Mention Slow Cosmétique** afin de faire évoluer le marché de la cosmétique vers une beauté plus écologique et vraie.

Ces actions sont menées dans un esprit de bonne collaboration entre les individus actifs au sein du Mouvement Slow Cosmétique, avec pédagogie, humour et bienveillance. Tout esprit de lucre allant à l'encontre des valeurs de la Slow Cosmétique étant exclu.

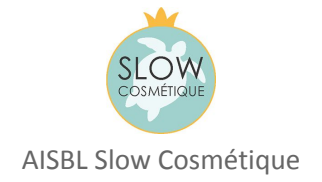

### **III. Association Internationale**

Il est établi qu'une association de droit belge à vocation internationale, à savoir l'AISBL Slow Cosmétique, est créée. Dotée de la personnalité juridique, cette association est l'unique digne représentante du mouvement Slow Cosmétique dans son ensemble au niveau mondial.

Les consommateurs et personnes intéressées souhaitant rejoindre le mouvement Slow Cosmétique sont invités à contacter cette association internationale.

Afin de défendre les valeurs de la Slow Cosmétique et de les faire vivre, il est entendu que d'autres individus, associations, entreprises ou organisations sont susceptibles de vouloir revendiquer leur appartenance au mouvement Slow Cosmétique en tant que partenaires de l'Association, et ce dans tous les pays du monde.

Tout partenaire officiel de l'association devra cependant toujours remplir les conditions suivantes à minima et selon les cas :

- Le partenaire officiel <sup>a</sup> été avalisé comme tel par l'Association, par écrit.
- *-* Le partenaire jouit d'une personnalité juridique propre et est légalement constitué dans le respect des lois en vigueur sur le/son territoire concerné.
- *-* Le partenaire accepte les principes de la présente Charte et <sup>s</sup>'engage à les faire respecter par toute personne concernée par ses activités.

Un partenaire ne peut représenter l'Association Slow Cosmétique ni agir en son nom, en Belgique ou à l'étranger.

Les représentants de l'AISBL Slow Cosmétique à l'international sont soit des employés de l'Association, soit des bénévoles membres associés ou effectifs de l'Association, et sont désignés par le siège en Belgique pour représenter le mouvement Slow Cosmétique sur un territoire donné.

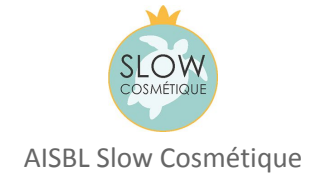

### **IV. Marque et Mention Slow Cosmétique**

Il est entendu que « Slow Cosmétique » est une marque déposée, dont l'utilisation et la gestion sont régies par les organes décideurs de l'AISBL Slow Cosmétique sise en Belgique.

Il est interdit à un produit, une marque ou une enseigne de s'auto-attribuer le vocable « Slow Cosmétique » ou de l'utiliser à des fins commerciales sans l'aval de l'AISBL Slow Cosmétique ou de ses dignes représentants.

En effet, le mouvement Slow Cosmétique a pour ambition de demeurer un projet à visée non lucrative et pédagogique avant tout.

Le potentiel commercial de la « Slow Cosmétique » étant cependant reconnu par tous, il est entendu qu'à intervalles régulières, l'AISBL Slow Cosmétique contrôle la bonne utilisation de la marque « Slow Cosmétique » par des tiers.

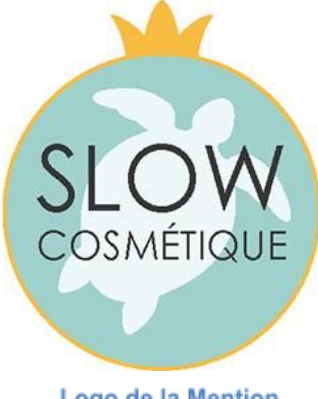

#### Logo de la Mention **Slow Cosmétique**

Chaque année, l'Association Slow Cosmétique attribue la Mention « Slow Cosmétique » à des marques après examen d'un dossier d'évaluation. Cette Mention est une récompense offerte à une marque.

L'attribution officielle de la Mention « Slow Cosmétique » par l'Association à une marque n'implique pas pour l'objet de la Mention une licence de marque automatique. Toute communication de la marque lauréate à des fins de promotion fera l'objet d'une autorisation préalable de l'Association et respectera le cadre imposé par l'Association.

En cas de non-respect des termes de la présente Charte, ou de changement ultérieur jugé en désaccord avec ceux-ci par les

membres, l'AISBL Slow Cosmétique et/ou ses dignes représentants se réserve(nt) le droit de retirer la Mention attribuée sans délai ni autre forme de procès. L'objet de la Mention initiale accepte dans ce cas de devoir supprimer toute utilisation antérieure de la Mention dans ses activités et de cesser immédiatement son emploi.

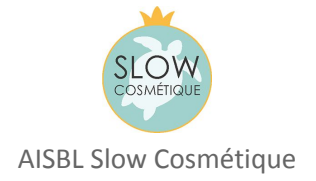

## **V. Moyens**

L'Association Slow Cosmétique reconnaît avoir besoin de moyens financiers et humains pour mener à bien son objet social.

Ses membres lui versent des cotisations. Les dons sont également encouragés. À titre de soutien au mouvement, il est proposé à tout individu, institution ou organisation se reconnaissant dans le combat de l'Association Slow Cosmétique de faire un don. Le don pourra être symbolique, matériel ou financier en fonction des cas.

L'Association Slow Cosmétique accueille tout bénévole proposant son aide à la gestion du mouvement. Chaque bénévole, avant de se définir comme tel, est invité à recevoir l'aval de l'Association sans lequel il ou elle ne peut agir au sein du mouvement Slow Cosmétique.

L'Association Slow Cosmétique est aussi susceptible de prester des services contre rémunération, ainsi que de vendre de façon exceptionnelle des publications, ouvrages, biens meubles ou immeubles en rapport avec son objet social, et ce conformément à ses statuts publiés au Moniteur Belge le 05 juin 2013 sous le numéro de RPM BE 0534 959 453.

\* \* \*